# Analyzing data

## Mike Blazanin

## <span id="page-0-0"></span>**Contents**

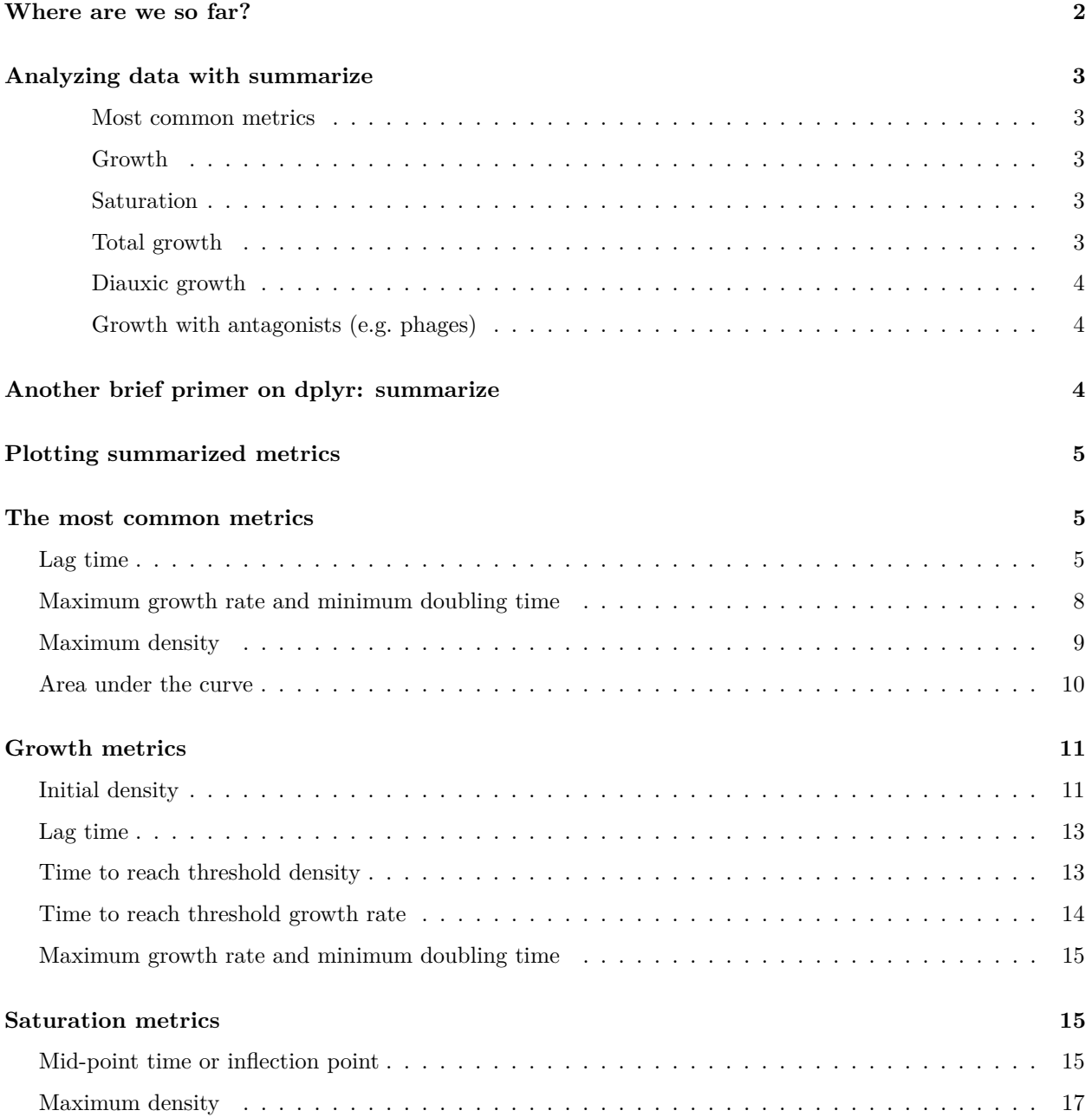

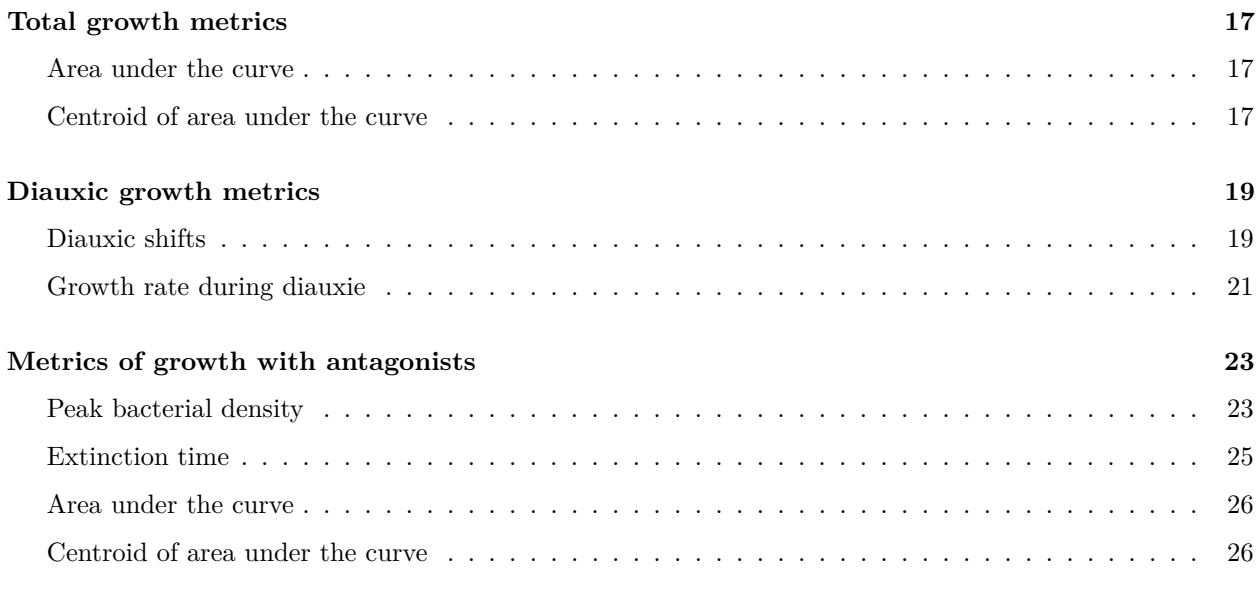

**[What's next?](#page-25-2) 26**

## <span id="page-1-0"></span>**Where are we so far?**

- 1. Introduction: vignette("gc01\_gcplyr")
- 2. Importing and reshaping data: vignette("gc02\_import\_reshape")
- 3. Incorporating experimental designs: vignette("gc03\_incorporate\_designs")
- 4. Pre-processing and plotting your data: vignette("gc04 preprocess plot")
- 5. Processing your data: vignette("gc05\_process")
- 6. **Analyzing your data:** vignette("gc06\_analyze")
- 7. Dealing with noise: vignette("gc07\_noise")
- 8. Best practices and other tips: vignette("gc08\_conclusion")
- 9. Working with multiple plates: vignette("gc09\_multiple\_plates")
- 10. Using make\_design to generate experimental designs: vignette("gc10\_using\_make\_design")

So far, we've imported and transformed our measures, combined them with our design information, preprocessed, processed, and plotted our data. Now we're going to analyze our data by summarizing our growth curves into a number of metrics.

If you haven't already, load the necessary packages.

```
library(gcplyr)
library(dplyr)
library(ggplot2)
```

```
# This code was previously explained
# Here we're re-running it so it's available for us to work with
example_tidydata <- trans_wide_to_tidy(example_widedata_noiseless,
                                       id cols = "Time")ex_dat_mrg <- merge_dfs(example_tidydata, example_design_tidy)
#> Joining with `by = join_by(Well)`
ex_dat_mrg$Well <-
```

```
factor(ex_dat_mrg$Well,
         levels = paste(rep(LETTERS[1:8], each = 12), 1:12, sep = ""))
ex_dat_mrg$Time <- ex_dat_mrg$Time/3600 #Convert time to hours
ex dat mrg \leftarrowmutate(group_by(ex_dat_mrg, Well, Bacteria_strain, Phage),
         deriv = calc\_deriv(x = Time, y = Measurements),
         deriv\_percap5 = calc\_deriv(x = Time, y = Measurements,percapita = TRUE, blank = 0,
                                         window_width_n = 5, trans_y = "log"),
         doub_time = doubling_time(y = deriv_percap5))
sample_wells <- c("A1", "F1", "F10", "E11")
# Drop unneeded columns (optional, but makes things cleaner)
ex_dat_mrg <- dplyr::select(ex_dat_mrg,
                            Time, Well, Measurements, Bacteria_strain, Phage,
                            deriv, deriv_percap5)
```
## <span id="page-2-0"></span>**Analyzing data with summarize**

Ultimately, analyzing growth curves requires summarizing the entire time series of data by some metric or metrics. gcplyr makes it easy to calculate a number of metrics of interest, which I've grouped into categories:

#### <span id="page-2-1"></span>**Most common metrics**

- [the lag time](#page-4-3)
- [the maximum cellular growth rate \(i.e. minimum doubling time\)](#page-6-0)
- [the maximum density \(e.g. carrying capacity\)](#page-8-1)
- [the area under the curve](#page-9-1)

#### <span id="page-2-2"></span>**Growth**

- [the initial density](#page-10-2)
- [the lag time](#page-4-3)
- [the time to reach some density](#page-12-2)
- [the time to reach some growth rate](#page-13-1)
- [the maximum per-capita growth rate \(i.e. minimum doubling time\)](#page-6-0)

#### <span id="page-2-3"></span>**Saturation**

- [the mid-point time or inflection point](#page-14-3)
- [the maximum density \(e.g. carrying capacity\)](#page-8-1)

#### <span id="page-2-4"></span>**Total growth**

- [the area under the curve](#page-9-1)
- [the centroid of area under the curve](#page-16-4)

#### <span id="page-3-0"></span>**Diauxic growth**

- [the density and time when a diauxic shift occurs](#page-18-2)
- [the maximum per-capita growth rate during diauxie](#page-20-1)

#### <span id="page-3-1"></span>**Growth with antagonists (e.g. phages)**

- [the peak bacterial density before a decline \(e.g. from phage predation\)](#page-22-2)
- [the extinction time \(e.g. from phage predation\)](#page-23-0)
- [the area under the curve](#page-9-1)
- [the centroid of area under the curve](#page-16-4)

The following sections show how you can use gcplyr functions to calculate these metrics.

But first, we need to familiarize ourselves with one more dplyr function: summarize. Why? Because the upcoming gcplyr analysis functions *must* be used *within* dplyr::summarize. **If you're already familiar with dplyr's summarize, feel free to skip the primer in the next section.** If you're not familiar yet, don't worry! Continue to the next section, where I provide a primer that will teach you all you need to know on using summarize with gcplyr functions.

## <span id="page-3-2"></span>**Another brief primer on dplyr: summarize**

Here we're going to focus on the summarize function from dplyr, which *must* be used with the group\_by function we covered in our first primer: [A brief primer on dplyr.](#page-0-0) summarize carries out user-specified calculations on *each* group in a grouped data.frame independently, producing a new data.frame where each group is now just a single row.

For growth curves, this means we will:

- 1. **group** by our data so that every well is a group
- 2. summarize each well into one or several metrics

As before, to use group\_by we simply pass the data.frame to be grouped, and the names of the columns we want to group by. Since summarize will drop columns that the data aren't grouped by and that aren't summarized, we will typically want to list all of our design columns for group by, along with the plate name and well. Again, make sure you're *not* grouping by Time, Measurements, or anything else that varies *within* a well, since if you do dplyr will group timepoints within a well separately.

Then, we run summarize. summarize works much like mutate did, where we specify:

- 1. the name of the variable we want results saved to
- 2. the function that calculates the summarized results

Just like mutate, if we want additional summary metrics, we simply add them to the summarize. However, unlike mutate, summarize functions return just a single value for each group.

As you'll see throughout the rest of this article, we'll be using group\_by and summarize to calculate our metrics of interest. If you want to learn more, dplyr has extensive documentation and examples of its own online, but this primer and the coming example should be sufficient to analyze data with gcplyr.

## <span id="page-4-0"></span>**Plotting summarized metrics**

Once you've calculated your summarized metrics, you should plot them on the original data to make sure everything matches what you expect. We can plot summarized values right on top of our original data:

- density or rate metrics can be plotted as a horizontal line with geom hline
- time metrics can be plotted as a vertical line with geom\_vline
- pairs of metrics that correspond to both density/rate and time can be plotted as a point with geom\_point

You'll see examples of these plots throughout this article.

## <span id="page-4-1"></span>**The most common metrics**

#### <span id="page-4-3"></span><span id="page-4-2"></span>**Lag time**

Bacteria often have a period of time before they reach their maximum growth rate. If you would like to quantify this lag time, you can use the lag\_time function. lag\_time needs the x and y values, as well as the (per-capita) derivative. It will find the maximum derivative, then project the tangent line with that slope back until it crosses the starting density.

Below, I calculate lag time. So that you can see a visualization of what this tangent-line calculation does, I also calculate the max\_percap, max\_percap\_time, max\_percap\_dens, and min\_dens, but you don't have to do that.

```
ex_dat_mrg_sum <-
 summarize(group_by(ex_dat_mrg, Bacteria_strain, Phage, Well),
         lag_time = lag_time(y = Measurements, x = Time,deriv = deriv\_percap5),
         max_percap = max_gc(deriv_percap5),
         max_percap_time = Time[which_max_gc(deriv_percap5)],
         max_percap_dens = Measurements[which_max_gc(deriv_percap5)],
         min_dens = min_gc(Measurements))
#> `summarise()` has grouped output by 'Bacteria_strain', 'Phage'. You can override
#> using the `.groups` argument.
head(ex_dat_mrg_sum)
#> # A tibble: 6 x 8
#> # Groups: Bacteria_strain, Phage [6]
#> Bacteria_strain Phage Well lag_time max_percap max_percap_time max_percap_dens
#> <chr> <chr> <fct> <dbl> <dbl> <dbl> <dbl>
#> 1 Strain 1 No Phage A1 2.18 1.03 4.25 0.017
#> 2 Strain 1 Phage Ad~ A7 1.51 1.03 4.25 0.017
#> 3 Strain 10 No Phage B4 1.78 1.59 3.5 0.031
#> 4 Strain 10 Phage Ad~ B10 1.34 1.59 3.5 0.031
#> 5 Strain 11 No Phage B5 1.67 1.65 3.5 0.041
#> 6 Strain 11 Phage Ad~ B11 1.24 1.65 3.5 0.041
#> # i 1 more variable: min_dens <dbl>
ggplot(data = dplyr::filter(ex_dat_mrg, Well %in% sample_wells),
     \text{aes}(x = \text{Time}, y = \text{log}(\text{Measurements}))) +
 geom_point() +
 facet_wrap(~Well) +
```

```
geom_abline(data = dplyr::filter(ex_dat_mrg_sum, Well %in% sample_wells),
             color = "red",
             aes(slope = max_percap,
                 intercept = log(max_percap_dens) - max_percap*max_percap_time)) +
geom_vline(data = dplyr::filter(ex_dat_mrg_sum, Well %in% sample_wells),
            \texttt{aes}(\texttt{xintercept} = \texttt{lag_time}), \texttt{lty} = 2) + \texttt{q}geom_hline(data = dplyr::filter(ex_dat_mrg_sum, Well %in% sample_wells),
            aes(yintercept = log(min_dens)))
```
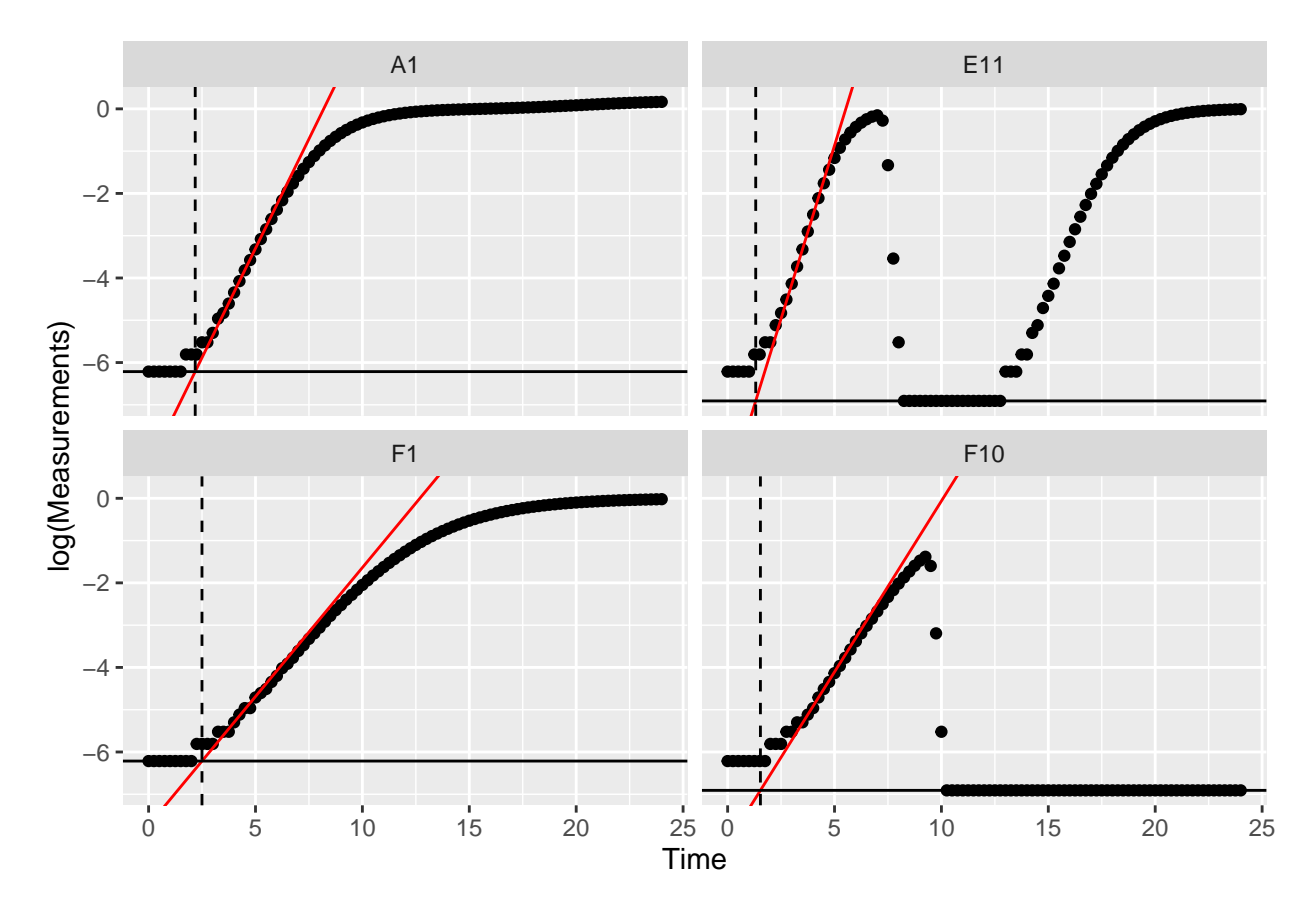

Notice how in some of the wells the minimum density value isn't the *initial* density? We can fix that by overriding the default minimum density calculation with first\_minima via the y0 argument of lag\_time.

```
ex_dat_mrg_sum <-
  summarize(group_by(ex_dat_mrg, Bacteria_strain, Phage, Well),
            min_dens = first_minima(Measurements, return = "y"),
            lag_time = lag_time(y = Measurements, x = Time,deriv = deriv\_percap5, y0 = min\_dens),max_percap = max_gc(deriv_percap5),
           max_percap_time = Time[which_max_gc(deriv_percap5)],
           max_percap_dens = Measurements[which_max_gc(deriv_percap5)])
#> `summarise()` has grouped output by 'Bacteria_strain', 'Phage'. You can override
#> using the `.groups` argument.
head(ex_dat_mrg_sum)
#> # A tibble: 6 x 8
#> # Groups: Bacteria_strain, Phage [6]
#> Bacteria_strain Phage Well min_dens lag_time max_percap max_percap_time
```

```
#> <chr> <chr> <fct> <dbl> <dbl> <dbl> <dbl>
#> 1 Strain 1 No Phage A1 0.002 2.18 1.03 4.25
#> 2 Strain 1 Phage Added A7 0.002 2.18 1.03 4.25
#> 3 Strain 10 No Phage B4 0.002 1.78 1.59 3.5
#> 4 Strain 10 Phage Added B10 0.002 1.78 1.59 3.5
#> 5 Strain 11 No Phage B5 0.002 1.67 1.65 3.5
#> 6 Strain 11 Phage Added B11 0.002 1.67 1.65 3.5
#> # i 1 more variable: max_percap_dens <dbl>
ggplot(data = dplyr::filter(ex_dat_mrg, Well %in% sample_wells),
      \text{aes}(x = \text{Time}, y = \text{log}(\text{Measurements}))) + \text{log}(\text{Valuements})geom_point() +
 facet_wrap(~Well) +
 geom_abline(data = dplyr::filter(ex_dat_mrg_sum, Well %in% sample_wells),
            color = "red",aes(slope = max_percap,
               intercept = log(max_percap_dens) - max_percap*max_percap_time)) +
 geom_vline(data = dplyr::filter(ex_dat_mrg_sum, Well %in% sample_wells),
           \texttt{aes}(\texttt{xintercept} = \texttt{lag_time}), \texttt{lty} = 2) + \texttt{q}geom_hline(data = dplyr::filter(ex_dat_mrg_sum, Well %in% sample_wells),
           aes(yintercept = log(min_dens)))
```
<span id="page-6-0"></span>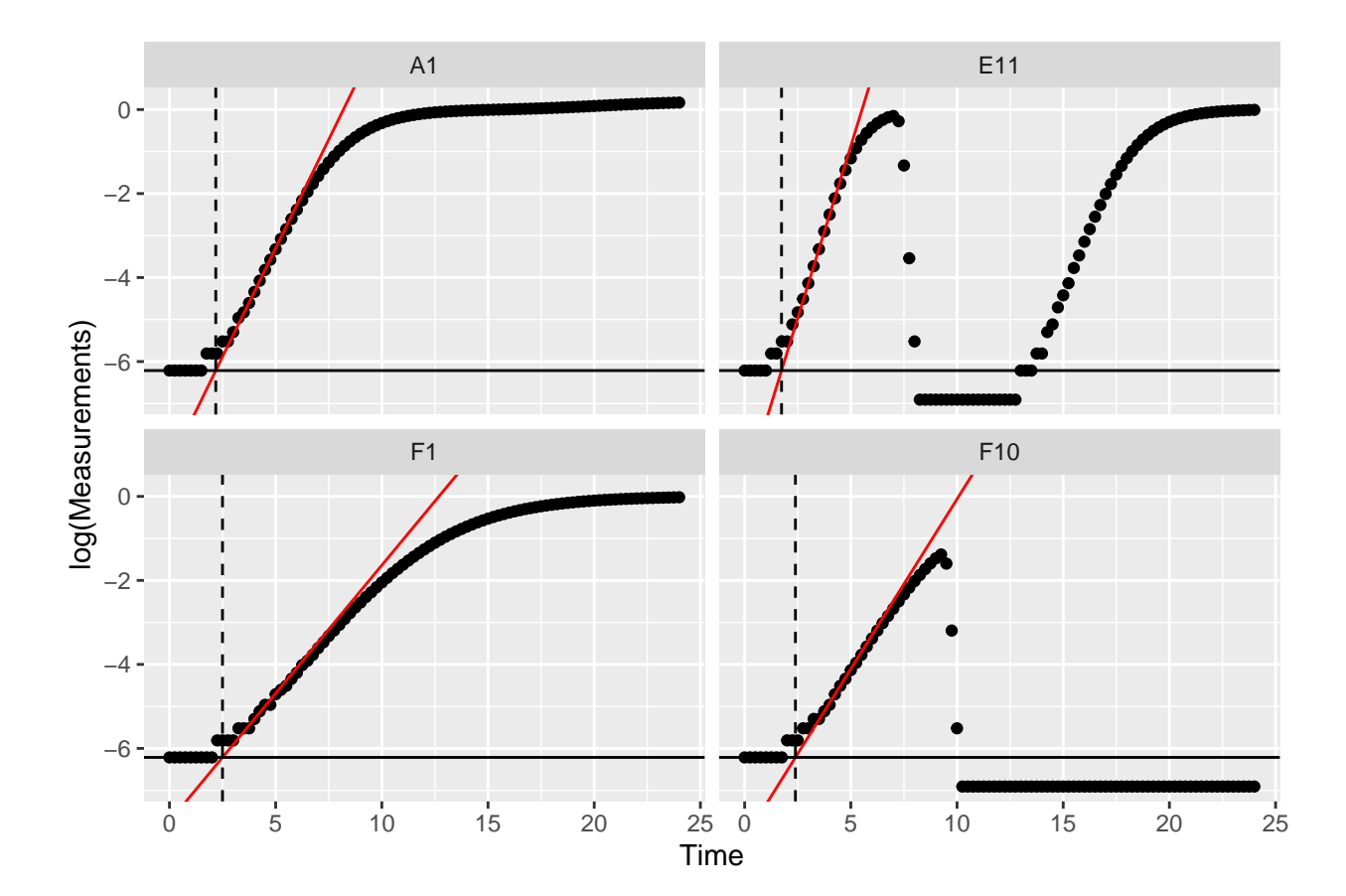

#### <span id="page-7-0"></span>**Maximum growth rate and minimum doubling time**

If you want to calculate the bacterial maximum growth rate (i.e. the minimum doubling time), it will often be sufficient to use max\_gc on the per-capita derivatives we calculated in vignette("gc05\_process"). (max\_gc works just like R's built-in max, but with better default settings for growth curve analyses with summarize).

We can also save the time when this maximum occurs using the which\_max\_gc function. which\_max\_gc returns the *index* of the maximum value, so then we can get the Time value at that index and save it to a column titled max\_percap\_time. (which\_max\_gc and extr\_val work just like R's built-in which.max and [, but with better default settings for growth curve analyses with summarize)

If you would like the equivalent minimum doubling time, you can simply calculate the maximum growth rate as above and then convert that into the equivalent minimum doubling time using the doubling time function.

It is important to note that gcplyr calculates the maximum *realized* growth rate during your growth curve. This is distinct from the intrinsic growth rate (the maximum *possible* growth rate), although the two will be quite similar if you started your growth curves at sufficiently low densities (see: [Ghenu et al., 2024.](https://doi.org/10.3389/fevo.2023.1313500) [Challenges and pitfalls of inferring microbial growth rates from lab cultures. Frontiers in Ecology and](https://doi.org/10.3389/fevo.2023.1313500) [Evolution.\)](https://doi.org/10.3389/fevo.2023.1313500)

```
ex dat mrg sum \leftarrowsummarize(group_by(ex_dat_mrg, Bacteria_strain, Phage, Well),
          max_percap = max_gc(deriv_percap5, na.rm = TRUE),
          max_percap_time = extr_val(Time, which_max_gc(deriv_percap5)),
          doub_time = doubling_time(y = max_percap))
#> `summarise()` has grouped output by 'Bacteria_strain', 'Phage'. You can override
#> using the `.groups` argument.
head(ex_dat_mrg_sum)
#> # A tibble: 6 x 6
#> # Groups: Bacteria_strain, Phage [6]
#> Bacteria_strain Phage Well max_percap max_percap_time doub_time
#> <chr> <chr> <fct> <dbl> <dbl> <dbl>
#> 1 Strain 1 No Phage A1 1.03 4.25 0.670
#> 2 Strain 1 Phage Added A7 1.03 4.25 0.670
#> 3 Strain 10 No Phage B4 1.59 3.5 0.436
#> 4 Strain 10 Phage Added B10 1.59 3.5 0.436
#> 5 Strain 11 No Phage B5 1.65 3.5 0.421
#> 6 Strain 11 Phage Added B11 1.65 3.5 0.421
ggplot(data = dplyr::filter(ex_dat_mrg, Well %in% sample_wells),
      \texttt{aes}(x = Time, y = deriv\_percap5) +
 geom_line() +
 facet_wrap(~Well) +
 geom_point(data = dplyr::filter(ex_dat_mrg_sum, Well %in% sample_wells),
           \text{aes}(x = \text{max\_percap\_time}, y = \text{max\_percap}),size = 2, color = "red") +
 coord_cartesian(ylim = c(-1, NA))#> Warning: Removed 4 rows containing missing values (`geom_line()`).
```
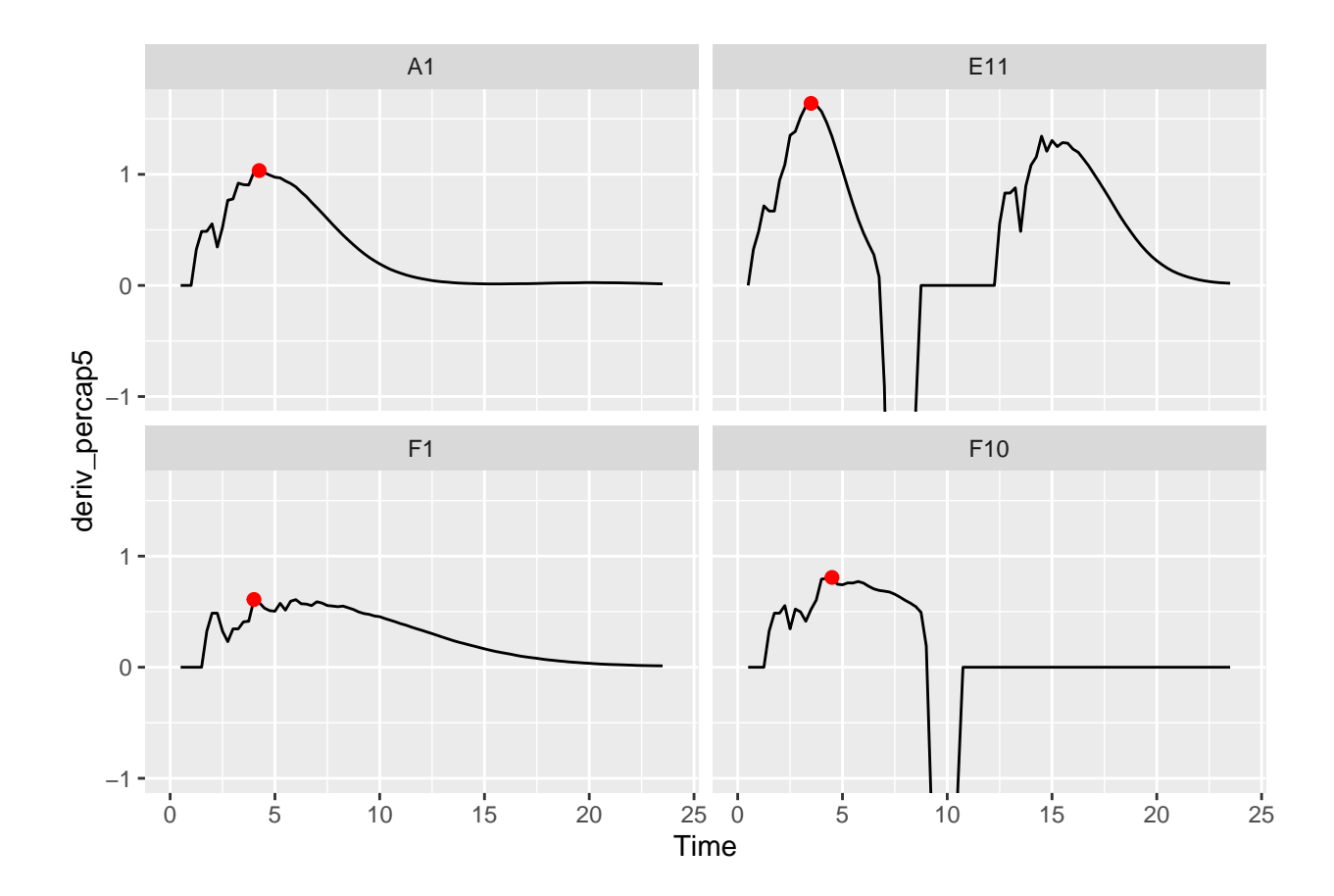

#### <span id="page-8-1"></span><span id="page-8-0"></span>**Maximum density**

The maximum bacterial density can be a measure of bacterial growth yield/efficiency. If your bacteria plateau in density, the maximum density can also be a measure of bacterial carrying capacity. If you want to quantify the maximum bacterial density, we can use max\_gc to get the global maxima of Measurements (max\_gc, which\_max\_gc, and extr\_val work just like R's built-in max, which.max, and [, but with better default settings for growth curve analyses with summarize).

See [Peak bacterial density](#page-22-2) for identifying *local* maxima of Measurements (e.g. if you wanted the first peak in Well E11 shown below).

```
ex_dat_mrg_sum <-
 summarize(group_by(ex_dat_mrg, Bacteria_strain, Phage, Well),
          max_dens = max_gc(Measurements, na.rm = TRUE),
          max_time = extr_val(Time, which_max_gc(Measurements)))
#> `summarise()` has grouped output by 'Bacteria_strain', 'Phage'. You can override
#> using the `.groups` argument.
head(ex_dat_mrg_sum)
#> # A tibble: 6 x 5
#> # Groups: Bacteria_strain, Phage [6]
#> Bacteria_strain Phage Well max_dens max_time
#> <chr> <chr> <fct> <dbl> <dbl>
#> 1 Strain 1 No Phage A1 1.18 24
#> 2 Strain 1 Phage Added A7 0.499 8.75
#> 3 Strain 10 No Phage B4 1.21 23.8
```

```
#> 4 Strain 10 Phage Added B10 0.962 8.5
#> 5 Strain 11 No Phage B5 1.21 19.5
#> 6 Strain 11 Phage Added B11 1.03 24
ggplot(data = dplyr::filter(ex_dat_mrg, Well %in% sample_wells),
       \text{aes}(x = \text{Time}, y = \text{Measurements}) +
 geom_line() +
 facet_wrap(~Well) +
  geom_point(data = dplyr::filter(ex_dat_mrg_sum, Well %in% sample_wells),
             \texttt{aes}(x = \texttt{max\_time}, y = \texttt{max\_dens}),size = 2, color = "red")
```
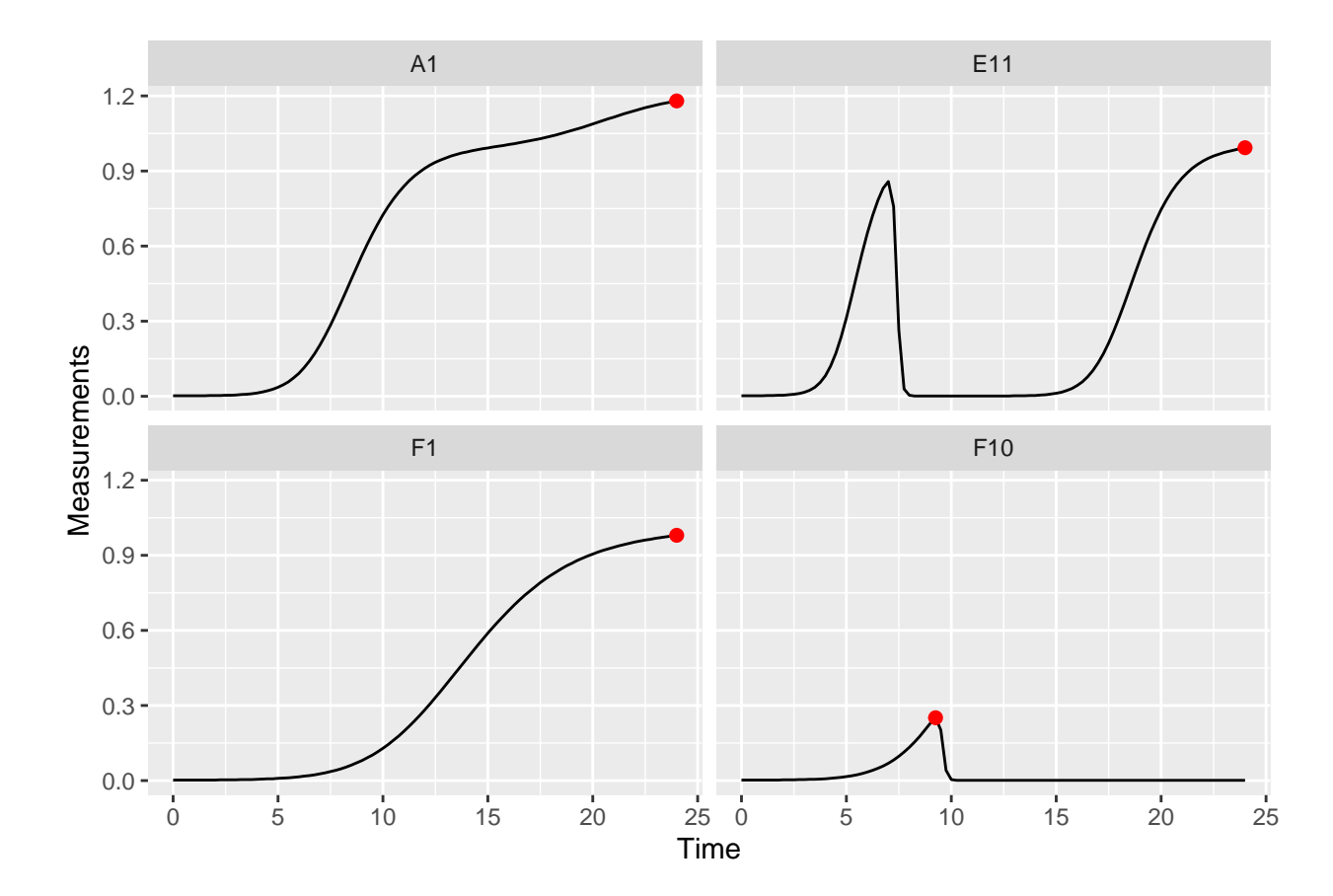

#### <span id="page-9-1"></span><span id="page-9-0"></span>**Area under the curve**

The area under the curve is a common metric of total bacterial growth, for instance in the presence of antagonists like antibiotics or phages. If you want to calculate the area under the curve, you can use the gcplyr function auc. Simply specify Time as the x and Measurements as the y data whose area-under-thecurve you want to calculate.

```
ex_dat_mrg_sum <-
  summarize(group_by(ex_dat_mrg, Bacteria_strain, Phage, Well),
             \text{auc} = \text{auc}(x = \text{Time}, y = \text{Measurements})#> `summarise()` has grouped output by 'Bacteria_strain', 'Phage'. You can override
#> using the `.groups` argument.
```

```
head(ex_dat_mrg_sum)
#> # A tibble: 6 x 4
#> # Groups: Bacteria_strain, Phage [6]
#> Bacteria_strain Phage Well auc
#> <chr> <chr> <fct> <dbl>
#> 1 Strain 1 No Phage A1 15.9
#> 2 Strain 1 Phage Added A7 1.07
#> 3 Strain 10 No Phage B4 20.4
#> 4 Strain 10 Phage Added B10 6.15
#> 5 Strain 11 No Phage B5 20.9
#> 6 Strain 11 Phage Added B11 7.77
```
## <span id="page-10-0"></span>**Growth metrics**

#### <span id="page-10-2"></span><span id="page-10-1"></span>**Initial density**

If you want to identify the initial density of your bacteria, it will often be sufficient to use min\_gc (this works just like R's built-in min, but with better default settings for growth curve analyses with summarize).

We can also save the time when this minimum occurs using the which\_min\_gc function. which\_min\_gc returns the *index* of the minimum value, so then we can get the Time value at that index and save it to a column titled min\_time. (which\_min\_gc and extr\_val work just like R's built-in which.min and [, but with better default settings for growth curve analyses with summarize)

```
ex_dat_mrg_sum <-
 summarize(group_by(ex_dat_mrg, Bacteria_strain, Phage, Well),
           min_dens = min_gc(Measurements, na.rm = TRUE),
          min time = extr val(Time, which min gc(Measurements)))
#> `summarise()` has grouped output by 'Bacteria_strain', 'Phage'. You can override
#> using the `.groups` argument.
head(ex_dat_mrg_sum)
#> # A tibble: 6 x 5
#> # Groups: Bacteria_strain, Phage [6]
#> Bacteria_strain Phage Well min_dens min_time
#> <chr> <chr> <fct> <dbl> <dbl>
#> 1 Strain 1 No Phage A1 0.002 0
#> 2 Strain 1 Phage Added A7 0.001 9.75
#> 3 Strain 10 No Phage B4 0.002 0
#> 4 Strain 10 Phage Added B10 0.001 11
#> 5 Strain 11 No Phage B5 0.002 0
#> 6 Strain 11 Phage Added B11 0.001 6
ggplot(data = dplyr::filter(ex_dat_mrg, Well %in% sample_wells),
      \text{aes}(x = \text{Time}, y = \text{Measurements}) +
 geom_line() +
 facet_wrap(~Well) +
 geom_point(data = dplyr::filter(ex_dat_mrg_sum, Well %in% sample_wells),
           \texttt{aes}(x = \texttt{min\_time}, y = \texttt{min\_dens}),size = 2, color = "red")
```
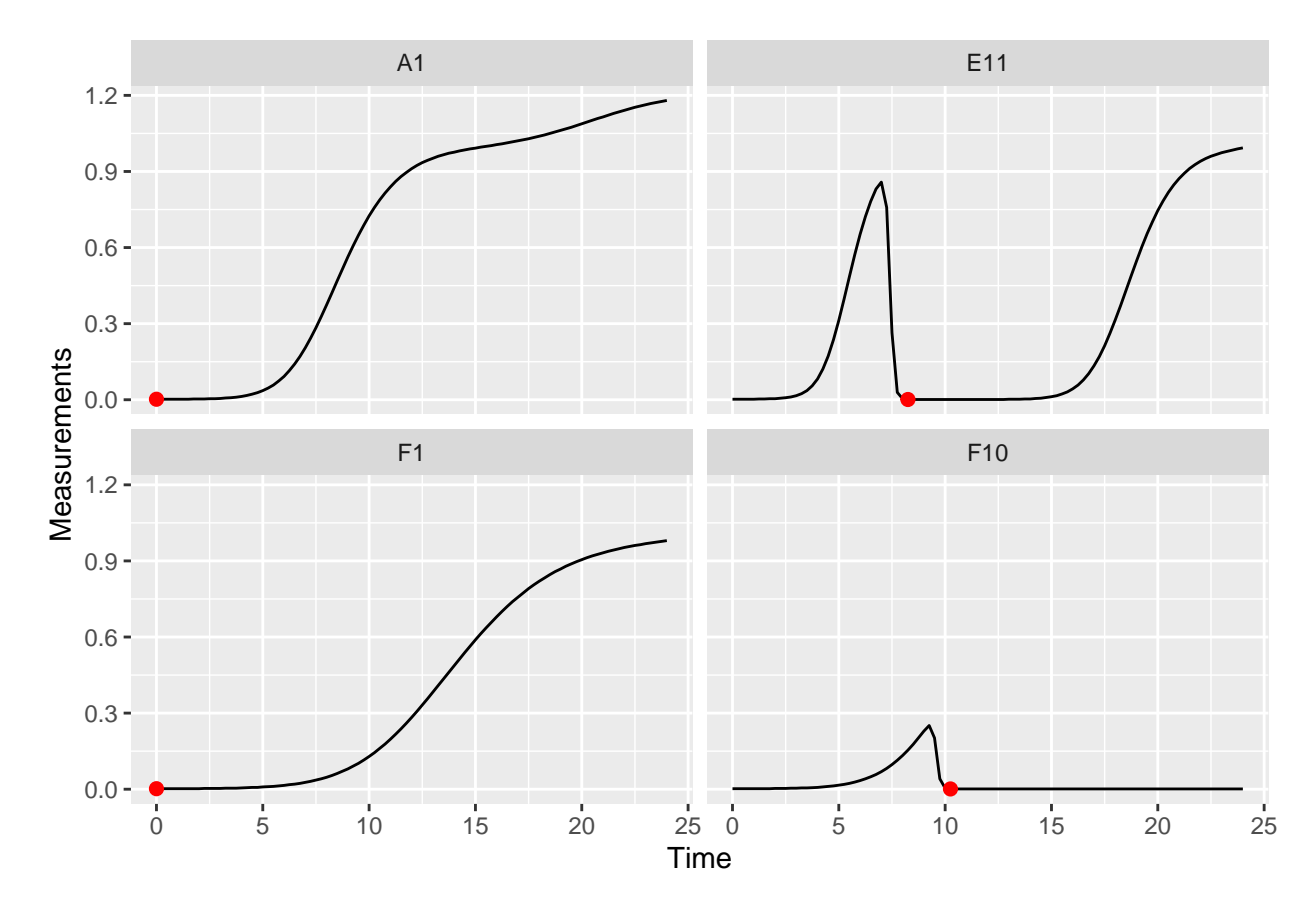

In some cases (e.g. growing with phages), bacteria may later drop to a lower density than they started in the growth curve. In this case, we want the first *local* minima of the Measurements data, rather than the global minima:

```
ex_dat_mrg_sum <-
 summarize(group_by(ex_dat_mrg, Bacteria_strain, Phage, Well),
          min\_dens = first\_minima(y = Measurements, x = Time, return = "y"),
          min_time = first-minima(y = Measurements, x = Time, return = "x")#> `summarise()` has grouped output by 'Bacteria_strain', 'Phage'. You can override
#> using the `.groups` argument.
head(ex_dat_mrg_sum)
#> # A tibble: 6 x 5
#> # Groups: Bacteria_strain, Phage [6]
#> Bacteria_strain Phage Well min_dens min_time
#> <chr> <chr> <fct> <dbl> <dbl>
#> 1 Strain 1 No Phage A1 0.002 0
#> 2 Strain 1 Phage Added A7 0.002 0
#> 3 Strain 10 No Phage B4 0.002 0
#> 4 Strain 10 Phage Added B10 0.002 0
#> 5 Strain 11 No Phage B5 0.002 0
#> 6 Strain 11 Phage Added B11 0.002 0
```
Note that you can tune the sensitivity of first\_minima to different heights and widths of peaks and valleys using the window\_width, window\_width\_n, and window\_height arguments. You should check that first\_minima is working with your data by plotting it, although the default sensitivity works much of the time.

#### <span id="page-12-0"></span>**Lag time**

<span id="page-12-2"></span>See [the lag time section in the Most Common Metrics section](#page-4-3)

#### <span id="page-12-1"></span>**Time to reach threshold density**

If you want to quantify how long it takes bacteria to reach some threshold density, you can use the first\_above function. In this example, we'll use a Measurements value of 0.1 as our threshold.

```
ex_dat_mrg_sum <-
  summarize(group_by(ex_dat_mrg, Bacteria_strain, Phage, Well),
           above_01 = first\_above(y = Measurements, x = Time,threshold = 0.1, return = "\mathbf{x}")
#> `summarise()` has grouped output by 'Bacteria_strain', 'Phage'. You can override
#> using the `.groups` argument.
head(ex_dat_mrg_sum)
#> # A tibble: 6 x 4
#> # Groups: Bacteria_strain, Phage [6]
#> Bacteria_strain Phage Well above_01
#> <chr> <chr> <fct> <dbl>
#> 1 Strain 1 No Phage A1 6.09
#> 2 Strain 1 Phage Added A7 6.09
#> 3 Strain 10 No Phage B4 4.25
#> 4 Strain 10 Phage Added B10 4.25
#> 5 Strain 11 No Phage B5 4.04
#> 6 Strain 11 Phage Added B11 4.04
ggplot(data = dplyr::filter(ex_dat_mrg, Well %in% sample_wells),
      \text{aes}(x = \text{Time}, y = \text{Measurements}) +
  geom_line() +
 facet_wrap(~Well) +
  geom_vline(data = dplyr::filter(ex_dat_mrg_sum, Well %in% sample_wells),
            \text{aes}(\text{xintercept} = \text{above}_01), \text{lty} = 2, \text{color} = "red")
```
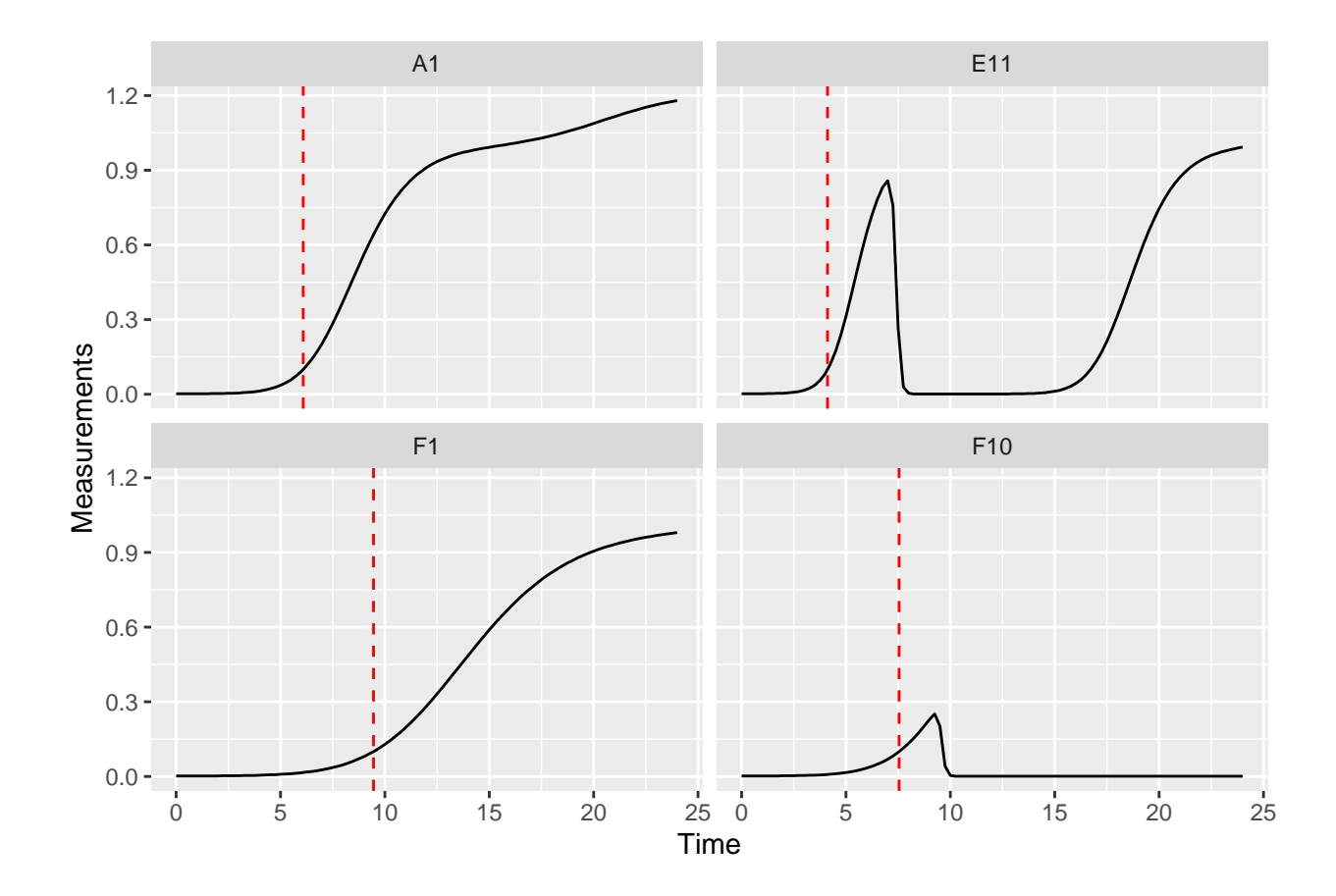

#### <span id="page-13-1"></span><span id="page-13-0"></span>**Time to reach threshold growth rate**

If you want to quantify how long it takes bacteria to reach some threshold per-capita growth rate, you can use the first\_above function. In this example, we'll use a per-capita derivative of 1 as our threshold.

```
ex_dat_mrg_sum <-
 summarize(group_by(ex_dat_mrg, Bacteria_strain, Phage, Well),
          percap_above_1 = first_above(y = deriv_percap5, x = Time,
                              threshold = 1, return = "x"))
#> `summarise()` has grouped output by 'Bacteria_strain', 'Phage'. You can override
#> using the `.groups` argument.
head(ex_dat_mrg_sum)
#> # A tibble: 6 x 4
#> # Groups: Bacteria_strain, Phage [6]
#> Bacteria_strain Phage Well percap_above_1
#> <chr> <chr> <fct> <dbl>
#> 1 Strain 1 No Phage A1 3.95
#> 2 Strain 1 Phage Added A7 3.95
#> 3 Strain 10 No Phage B4 2.28
#> 4 Strain 10 Phage Added B10 2.28
#> 5 Strain 11 No Phage B5 2.11
#> 6 Strain 11 Phage Added B11 2.11
ggplot(data = dplyr::filter(ex_dat_mrg, Well %in% sample_wells),
      \text{aes}(x = \text{Time}, y = \text{deriv\_percap5}) +
```

```
geom_line() +
  facet_wrap(~Well) +
  geom_vline(data = dplyr::filter(ex_dat_mrg_sum, Well %in% sample_wells),
             \text{aes}(\text{xintercept = percap\_above\_1}), \text{lty = 2, color = "red") +}coord_cartesian(ylim = c(-1, NA))
#> Warning: Removed 4 rows containing missing values (`geom_line()`).
#> Warning: Removed 2 rows containing missing values (`geom_vline()`).
```
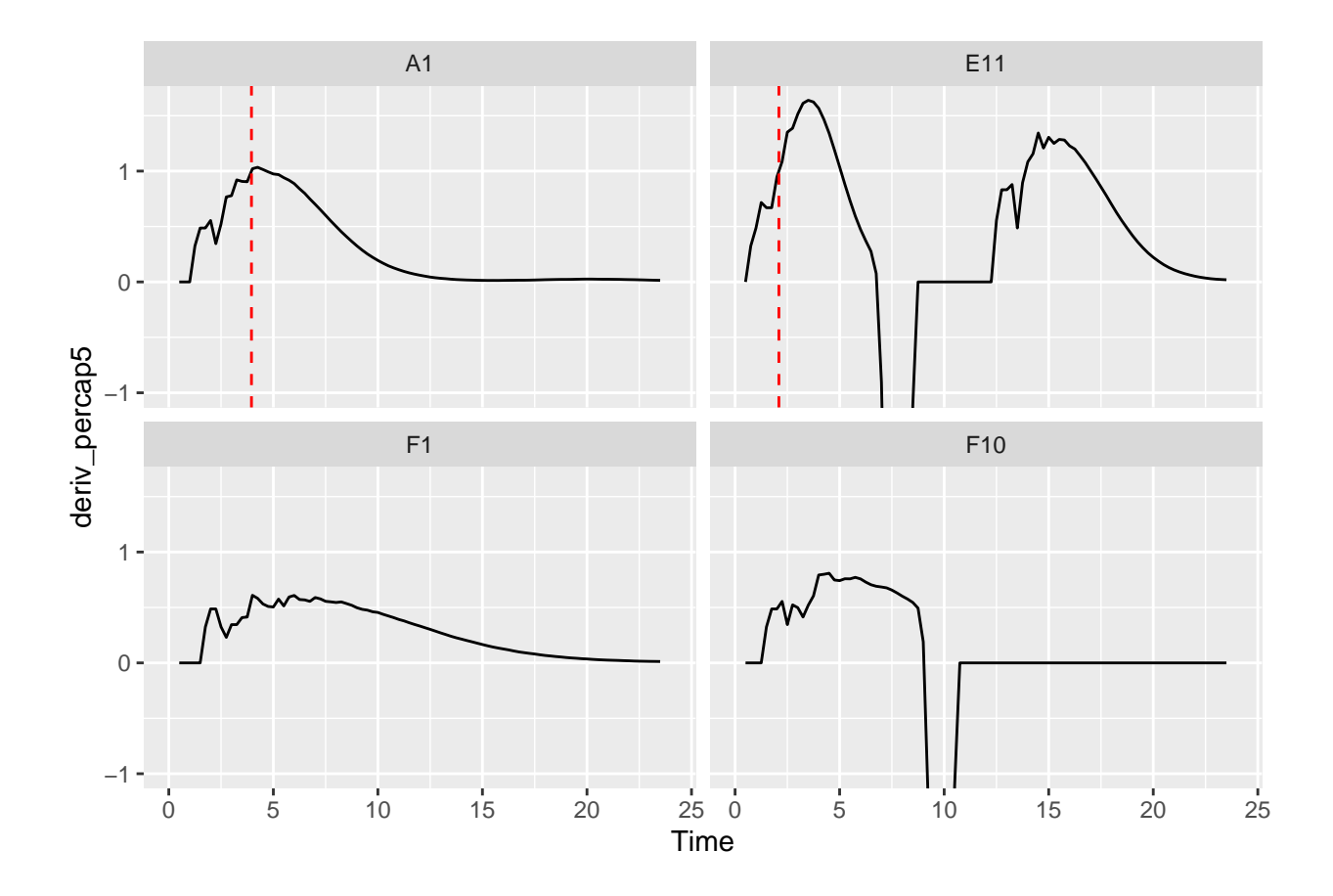

#### <span id="page-14-0"></span>**Maximum growth rate and minimum doubling time**

See [the maximum growth rate section in the Most Common Metrics section](#page-6-0)

## <span id="page-14-1"></span>**Saturation metrics**

#### <span id="page-14-3"></span><span id="page-14-2"></span>**Mid-point time or inflection point**

If you want to find the mid-point or inflection point of bacterial growth, there are two different approaches:

- 1. Mid-point: find the point when the density first reaches half the maximum density.
- 2. Inflection point: find the point when the derivative is at a maximum.

In growth curve analysis approaches using fitting of a symmetric function (e.g. when other R packages fit a logistic function to data), these two points will be equivalent. However, since gcplyr does model-free analyses, we do not assume symmetry, and so the points may be very similar or very different.

For the mid-point, we use the first\_above function, with the threshold equal to the maximum bacterial density divided by 2. For the inflection point, we find the time when the deriv was at a maximum using which max gc (which max gc and extr val work just like R's built-in which.max and [, but with better default settings for growth curve analyses with summarize).

```
ex dat mrg sum <-summarize(group_by(ex_dat_mrg, Bacteria_strain, Phage, Well),
          mid point = first above(y = Measurements, x = Time, return = "x",
                                threshold = max_gc(Measurements)/2),
          infl_point = extr_val(Time, which_max_gc(deriv)))
#> `summarise()` has grouped output by 'Bacteria_strain', 'Phage'. You can override
#> using the `.groups` argument.
head(ex_dat_mrg_sum)
#> # A tibble: 6 x 5
#> # Groups: Bacteria_strain, Phage [6]
#> Bacteria_strain Phage Well mid_point infl_point
#> <chr> <chr> <fct> <dbl> <dbl>
#> 1 Strain 1 No Phage A1 9.15 8.25
#> 2 Strain 1 Phage Added A7 7.29 8.25
#> 3 Strain 10 No Phage B4 6.06 5.5
#> 4 Strain 10 Phage Added B10 5.67 5.5
#> 5 Strain 11 No Phage B5 5.71 5
#> 6 Strain 11 Phage Added B11 16.7 5
ggplot(data = dplyr::filter(ex_dat_mrg, Well %in% sample_wells),
      \text{aes}(x = \text{Time}, y = \text{Measurements}) +
 geom_line() +
 facet_wrap(~Well) +
 geom_vline(data = dplyr::filter(ex_dat_mrg_sum, Well %in% sample_wells),
           aes(xintercept = mid_point), lty = 2, color = "red") +
 geom_vline(data = dplyr::filter(ex_dat_mrg_sum, Well %in% sample_wells),
           aes(xintercept = infl_point), lty = 2, color = "blue")
```
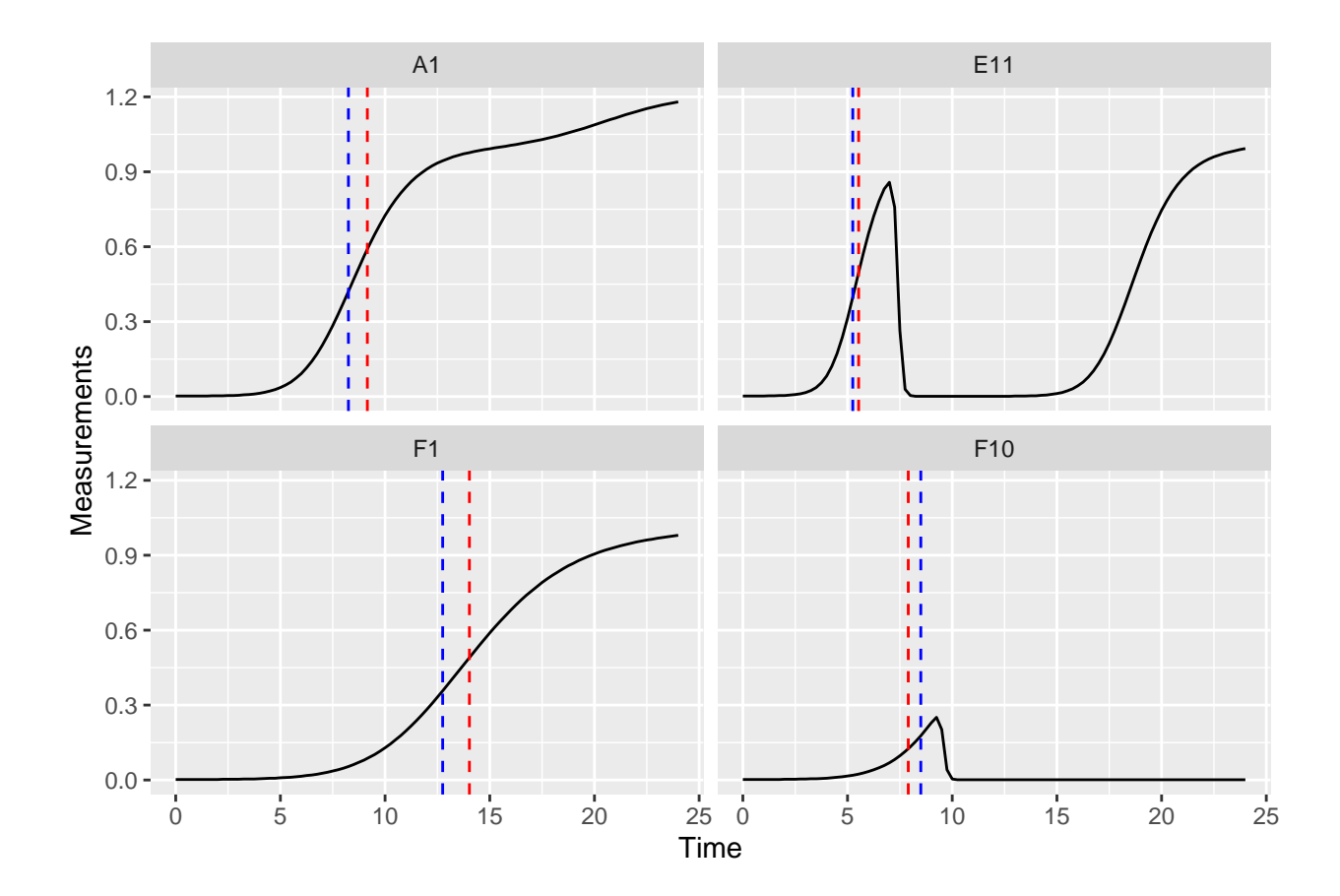

#### <span id="page-16-0"></span>**Maximum density**

See [the maximum density section in the Most Common Metrics section](#page-8-1)

## <span id="page-16-1"></span>**Total growth metrics**

#### <span id="page-16-2"></span>**Area under the curve**

<span id="page-16-4"></span>See [the area under the curve section in the Most Common Metrics section](#page-9-1)

### <span id="page-16-3"></span>**Centroid of area under the curve**

The centroid, or center of mass, of the area under the curve can function as a metric of total microbial growth. If the area under the curve were a solid object, the centroid is the point where that object would balance perfectly. The centroid has both an x coordinate and a y coordinate. To calculate the centroid coordinates, you can use the gcplyr function centroid\_x and centroid\_y. Simply specify Time as the x and Measurements as the y data whose centroid you want to calculate.

```
ex_dat_mrg_sum <-
  summarize(group_by(ex_dat_mrg, Bacteria_strain, Phage, Well),
            centr_x = centroid_x(x = Time, y = Measurements),
            centr_y = centroid_y(x = Time, y = Measurements))
```

```
#> `summarise()` has grouped output by 'Bacteria_strain', 'Phage'. You can override
#> using the `.groups` argument.
head(ex_dat_mrg_sum)
#> # A tibble: 6 x 5
#> # Groups: Bacteria_strain, Phage [6]
#> Bacteria_strain Phage Well centr_x centr_y
#> <chr> <chr> <fct> <dbl> <dbl>
#> 1 Strain 1 No Phage A1 16.5 0.485
#> 2 Strain 1 Phage Added A7 8.07 0.150
#> 3 Strain 10 No Phage B4 15.2 0.546
#> 4 Strain 10 Phage Added B10 13.5 0.347
#> 5 Strain 11 No Phage B5 15.1 0.552
#> 6 Strain 11 Phage Added B11 19.2 0.414
ggplot(data = dplyr::filter(ex_dat_mrg, Well %in% sample_wells),
      \texttt{aes}(x = \texttt{Time}, y = \texttt{Measurements}) +
 geom_line() +
 facet_wrap(~Well) +
 geom_point(data = dplyr::filter(ex_dat_mrg_sum, Well %in% sample_wells),
           \text{aes}(x = \text{centr\_x}, y = \text{centr\_y}))
```
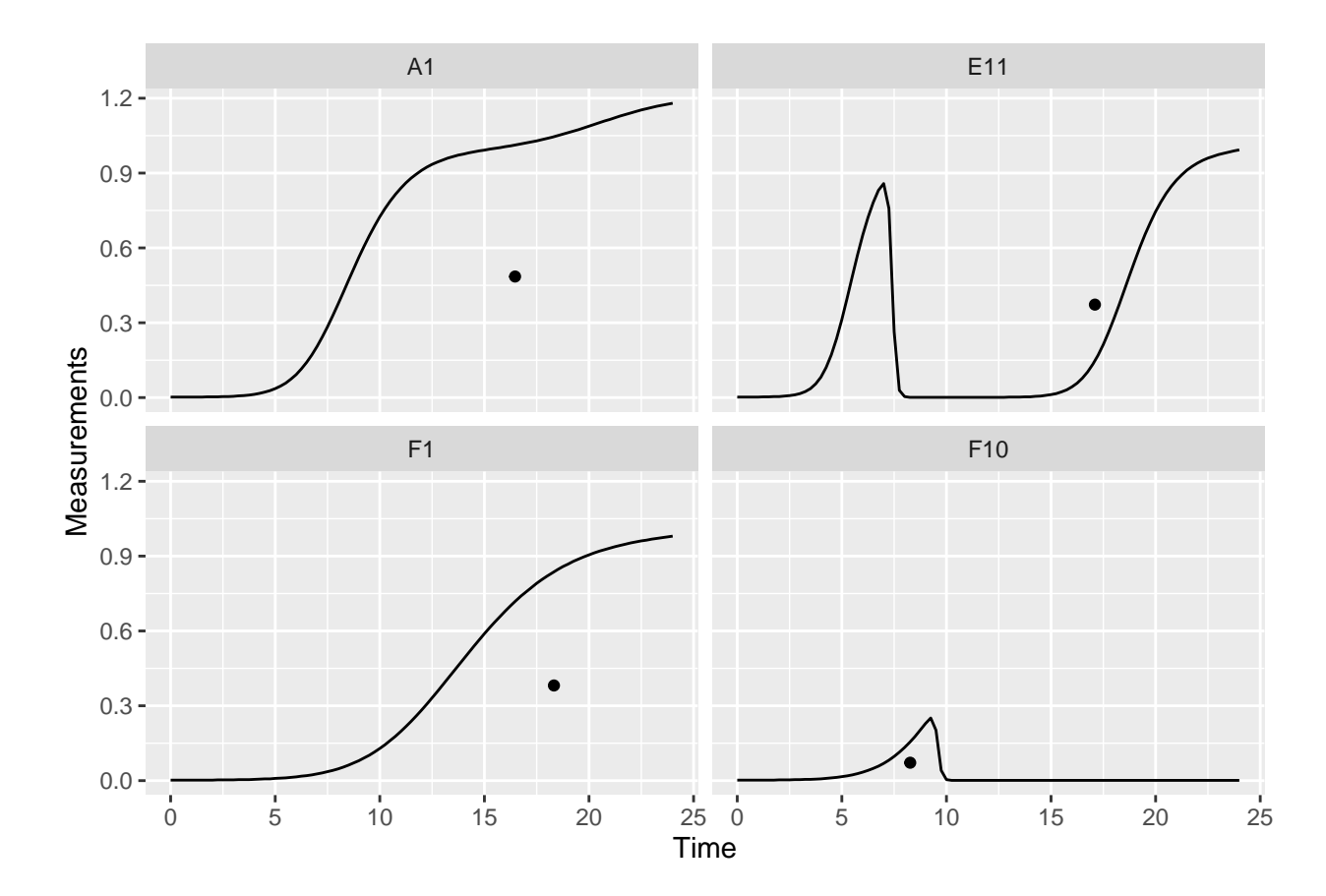

## <span id="page-18-0"></span>**Diauxic growth metrics**

#### <span id="page-18-2"></span><span id="page-18-1"></span>**Diauxic shifts**

Bacteria frequently exhibit a second, slower, burst of growth after their first period of rapid growth. This is common in growth curves and is called *diauxic growth*.

If we plot the data from some of our example data wells with no phage added, we'll see this pattern repeatedly:

```
nophage_wells <- c("A1", "A4", "E2", "F1")
ggplot(data = dplyr::filter(ex_dat_mrg, Well %in% nophage_wells),
       \text{aes}(x = \text{Time}, y = \text{Measurements}) +
  geom_line() +
  facet_wrap(~Well, scales = "free")
```
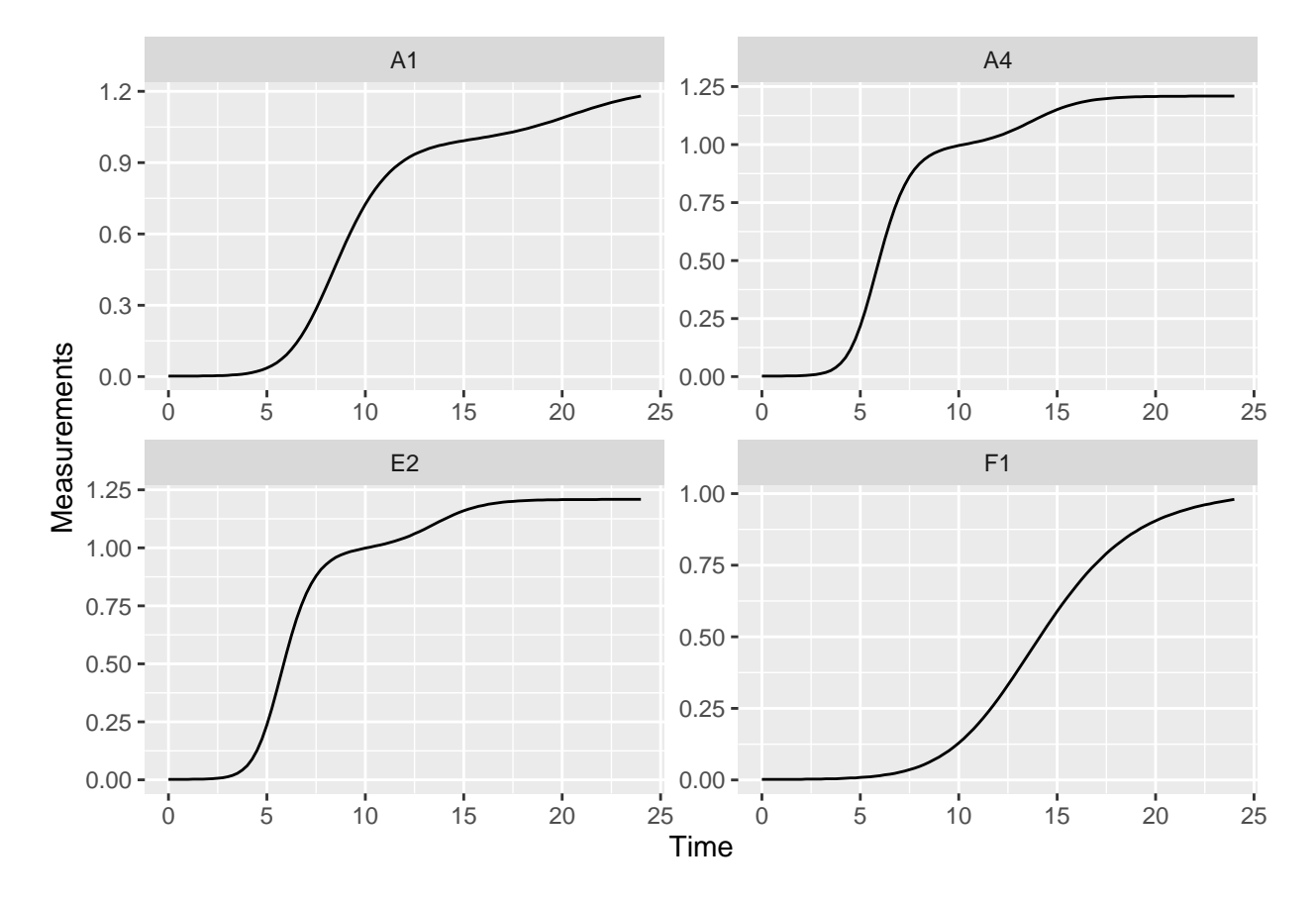

We can identify the time when bacteria switch from their first period of rapid growth to their second period by finding a minima in the derivative values. Specifically, we want to identify the second minima (the first minima will occur at the beginning of the growth curve, when bacteria are just starting to grow). Let's look at some of the derivative values to see this.

```
ggplot(data = dplyr::filter(ex_dat_mrg, Well %in% nophage_wells),
       \text{aes}(x = \text{Time}, y = \text{deriv}) +
  geom_line() +
  facet_wrap(~Well, scales = "free")
#> Warning: Removed 1 row containing missing values (`geom_line()`).
```
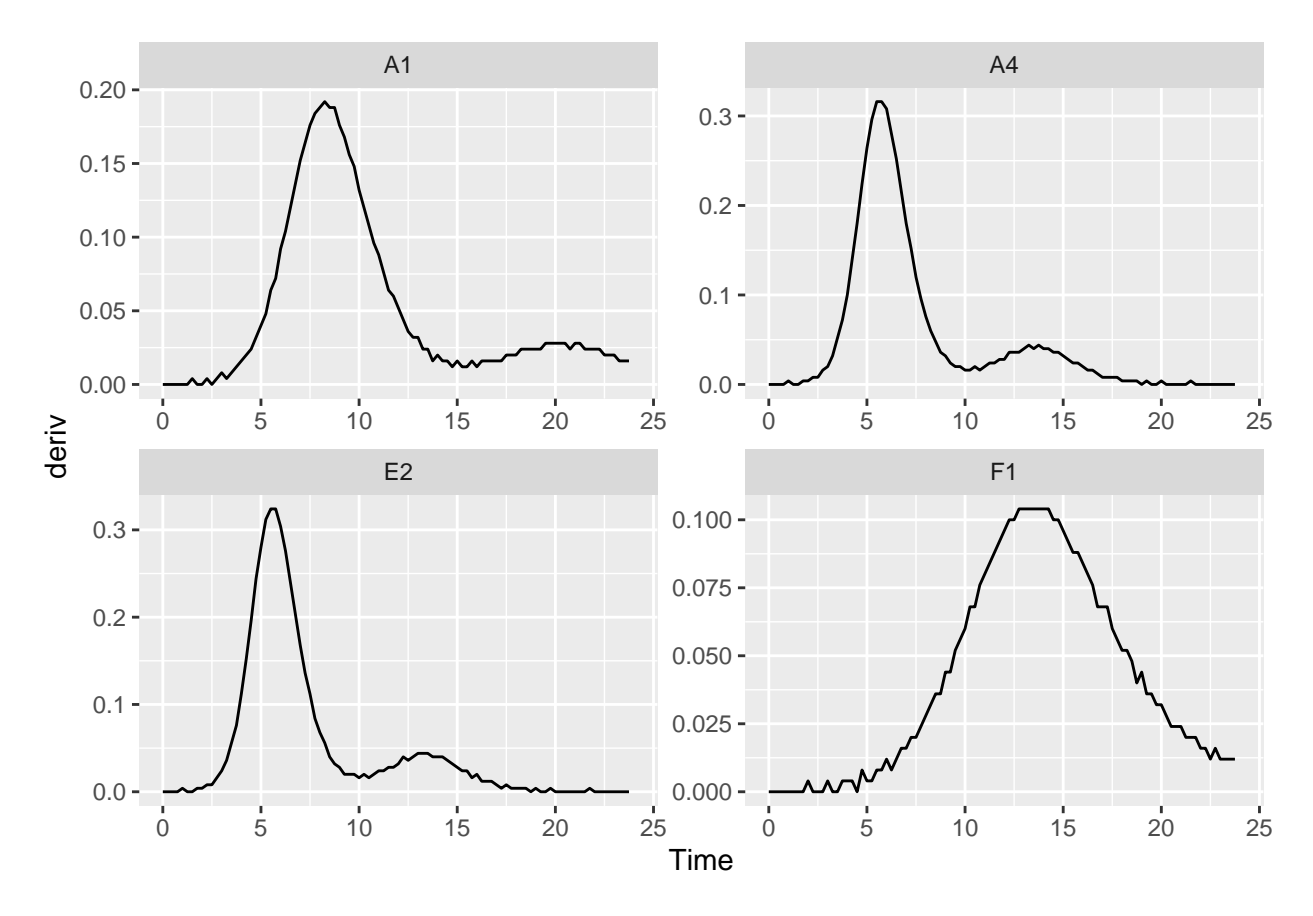

We can use the gcplyr function find\_local\_extrema to find that minima. Specify deriv as the y data and Time as the x data, and that we want find\_local\_extrema to return the x values associated with local minima. It will return a vector of those x values, and we're going to save just the second one.

At the same time, we're also going to save the density where the diauxic shift occurs. First, we'll use find local extrema again, but this time to save the *index* where the diauxic shift occurs to a column titled diauxie idx. Then, we can get the Measurements value at that index. (Note that it wouldn't work to just specify return = "y", because the y values in this case are the deriv values). (extr\_val works just like R's built-in [, but with better default settings for growth curve analyses with summarize).

```
ex_dat_mrg_sum <-
 summarize(group_by(ex_dat_mrg, Bacteria_strain, Phage, Well),
   diauxie_time = find\_local\_extrema(x = Time, y = deriv, return = "x",return_maxima = FALSE, return_minima = TRUE,
                               window_width_n = 39)[2],
   diauxie_idx = find_local_extrema(x = Time, y = deriv, return = "index",
                               return_maxima = FALSE, return_minima = TRUE,
                               window\_width_n = 39)[2],diauxie_dens = extr_val(Measurements, diauxie_idx))
#> `summarise()` has grouped output by 'Bacteria_strain', 'Phage'. You can override
#> using the `.groups` argument.
head(ex_dat_mrg_sum)
#> # A tibble: 6 x 6
#> # Groups: Bacteria_strain, Phage [6]
#> Bacteria_strain Phage Well diauxie_time diauxie_idx diauxie_dens
#> <chr> <chr> <fct> <dbl> <int> <dbl>
#> 1 Strain 1 No Phage A1 16 65 1.01
```
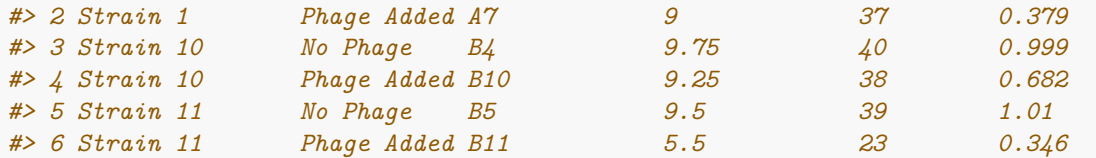

```
# Plot data with a point at the moment of diauxic shift
ggplot(data = dplyr::filter(ex_dat_mrg, Well %in% nophage_wells),
       \text{aes}(x = \text{Time}, y = \text{Measurements}) +
  geom_line() +
  facet_wrap(~Well, scales = "free") +
  geom_point(data = dplyr::filter(ex_dat_mrg_sum, Well %in% nophage_wells),
             aes(x = diauxie_time, y = diauxie_dens),
             size = 2, color = "red")
```
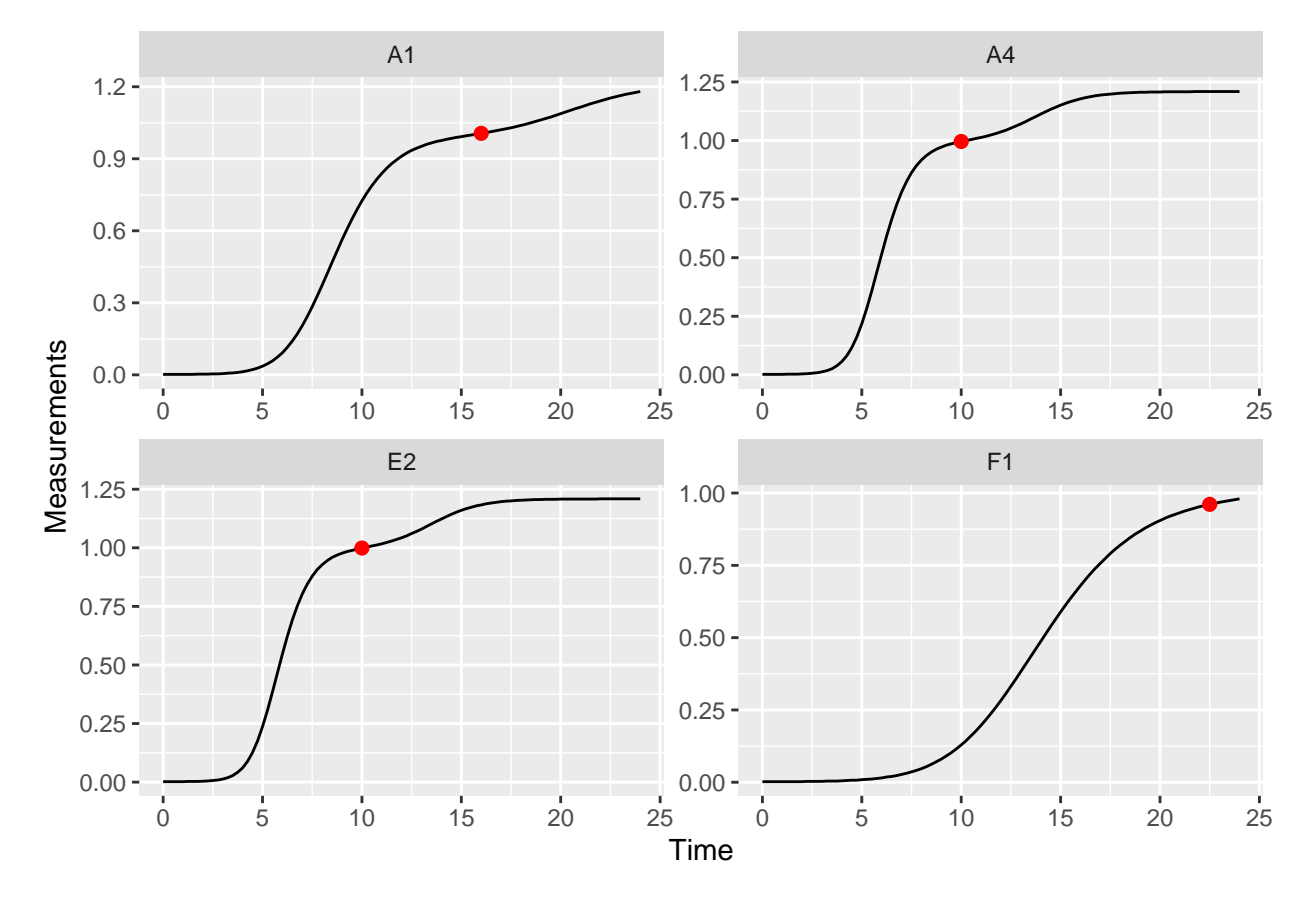

<span id="page-20-1"></span>If needed, you can tune the sensitivity of find\_local\_extrema to different heights and widths of peaks and valleys using the window\_width, window\_width\_n, and window\_height arguments.

#### <span id="page-20-0"></span>**Growth rate during diauxie**

In the previous section we identified when bacteria shifted into their second period of rapid growth ('diauxic growth'). If you want to find out what the peak per-capita growth rate was during that second burst, we'll have to use max on the subset of data after the diauxic shift identified by find\_local\_extrema

Just as we did in the previous section, we'll use find\_local\_extrema to save the time when the diauxic shift occurs. Then, we'll find the maximum of the per-capita derivative after that shift occurs. Finally, we'll find the time when that post-diauxie maximum growth rate occurs. Note that we're using max\_gc and which\_max\_gc, which work just like R's built-in max and which.max, but with better default settings for growth curve analyses with summarize.

```
ex_dat_mrg_sum <-
 summarize(
   group_by(ex_dat_mrg, Bacteria_strain, Phage, Well),
   diauxie time =find_local_extrema(x = Time, y = deriv, return = "x",
                    return maxima = FALSE, return minima = TRUE,
                    window_width_n = 39)[2],
   diauxie_percap = max_gc(deriv_percap5[Time >= diauxie_time]),
   diauxie percap time =
    extr_val(Time[Time >= diauxie_time],
            which max gc(deriv percap5[Time >= diauxie time]))
 \lambda#> `summarise()` has grouped output by 'Bacteria_strain', 'Phage'. You can override
#> using the `.groups` argument.
head(ex_dat_mrg_sum)
#> # A tibble: 6 x 6
#> # Groups: Bacteria_strain, Phage [6]
#> Bacteria_strain Phage Well diauxie_time diauxie_percap diauxie_percap_time
#> <chr> <chr> <fct> <dbl> <dbl> <dbl>
#> 1 Strain 1 No Phage A1 16 0.0257 20
#> 2 Strain 1 Phage Added A7 9 0.832 19.8
#> 3 Strain 10 No Phage B4 9.75 0.0398 13.2
#> 4 Strain 10 Phage Added B10 9.25 1.24 17.8
#> 5 Strain 11 No Phage B5 9.5 0.0438 12.2
#> 6 Strain 11 Phage Added B11 5.5 1.43 12.8
# Plot data with a point at the moment of peak diauxic growth rate
ggplot(data = dplyr::filter(ex_dat_mrg, Well %in% nophage_wells),
     \texttt{aes}(x = Time, y = deriv\_percap5) +
 geom_line() +
 facet_wrap(~Well, scales = "free") +
 geom_point(data = dplyr::filter(ex_dat_mrg_sum, Well %in% nophage_wells),
          aes(x = diauxie_percap_time, y = diauxie_percap),
          size = 2, color = "red")#> Warning: Removed 4 rows containing missing values (`geom_line()`).
```
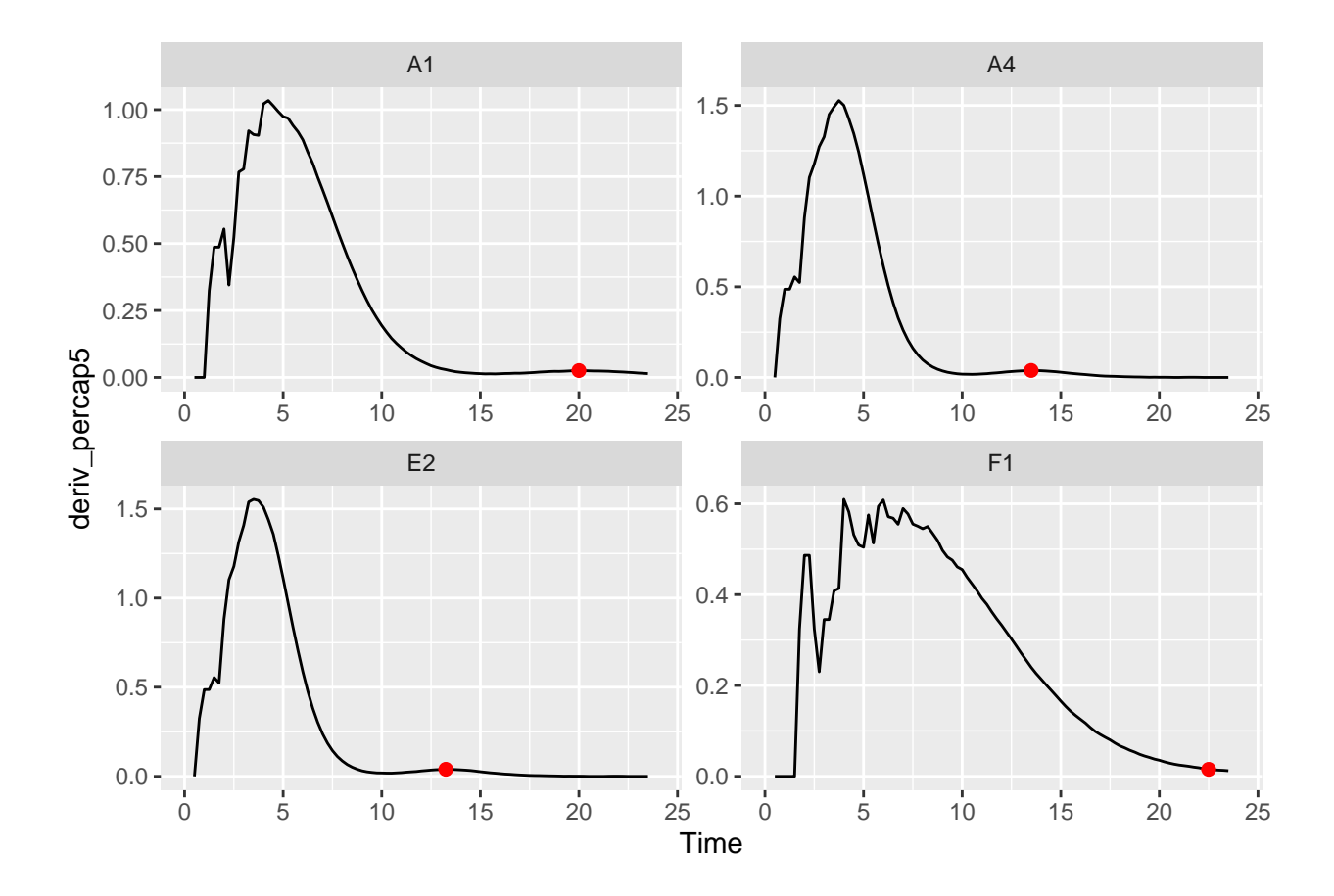

## <span id="page-22-0"></span>**Metrics of growth with antagonists**

#### <span id="page-22-2"></span><span id="page-22-1"></span>**Peak bacterial density**

[We previously found the global maximum in bacterial density](#page-8-1) using the simple max gc and which max gc functions. The first *local* maxima can also be of interest. This is especially true when bacteria are grown with phages, where their first peak density can act as a proxy measure for their susceptibility to the phage. If you're interested in finding the first local maxima in bacterial density, you can use the gcplyr function first\_maxima.

first maxima simply requires the y data you want to identify the peak in. Specify Measurements as the  $y$ data and Time as the x data, and that we want first\_peak to return the x and y values associated with the peak. We'll save those in columns first\_maxima\_x and first\_maxima\_y, respectively.

```
ex_dat_mrg_sum <-
  summarize(group_by(ex_dat_mrg, Bacteria_strain, Phage, Well),
            first\_maxima_x = first\_maxima(x = Time, y = Measurements,return = "x"),
            first maxima y = first maxima(x = Time, y = Measurements,
                                          return = "y")#> `summarise()` has grouped output by 'Bacteria_strain', 'Phage'. You can override
#> using the `.groups` argument.
head(ex_dat_mrg_sum)
#> # A tibble: 6 x 5
```

```
#> # Groups: Bacteria_strain, Phage [6]
#> Bacteria_strain Phage Well first_maxima_x first_maxima_y
#> <chr> <chr> <fct> <dbl> <dbl>
#> 1 Strain 1 No Phage A1 24 1.18
#> 2 Strain 1 Phage Added A7 8.75 0.499
#> 3 Strain 10 No Phage B4 19.8 1.21
               Phage Added B10 8.5 0.962
#> 5 Strain 11 No Phage B5 19.5 1.21
#> 6 Strain 11 Phage Added B11 5.25 0.439
ggplot(data = dplyr::filter(ex_dat_mrg, Well %in% sample_wells),
    \text{aes}(x = \text{Time}, y = \text{Measurements}) +
 geom_line() +
 facet_wrap(~Well) +
```

```
geom_point(data = dplyr::filter(ex_dat_mrg_sum, Well %in% sample_wells),
          aes(x = first_maxima_x, y = first_maxima_y),
          color = "red", size = 1.5)
```
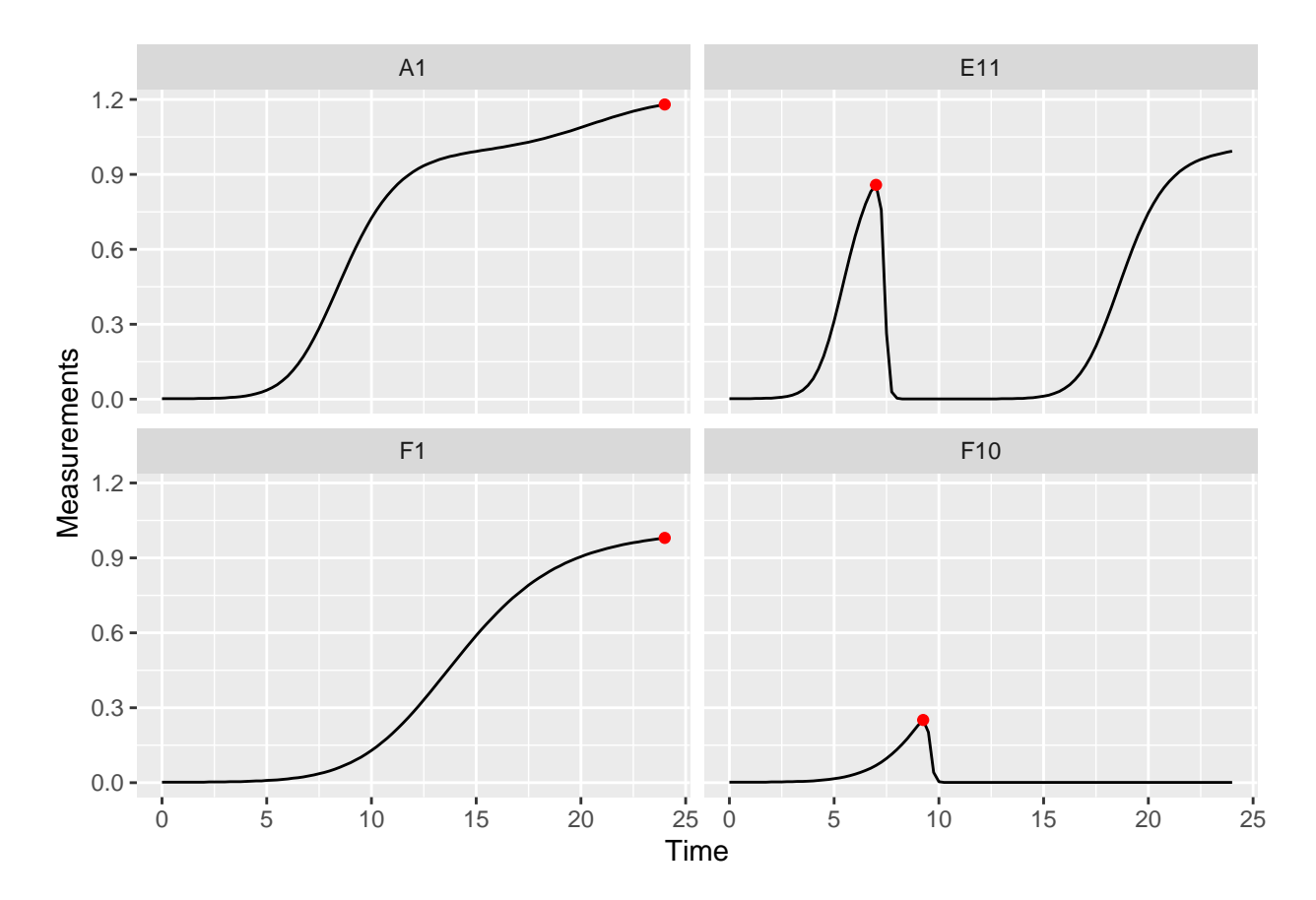

<span id="page-23-0"></span>Note that you can tune the sensitivity of first\_maxima to different heights and widths of peaks and valleys using the window\_width, window\_width\_n, and window\_height arguments, although the defaults work much of the time.

#### <span id="page-24-0"></span>**Extinction time**

The time when bacterial density falls below some threshold can also be of interest. This is especially true when bacteria are grown with phages, where this 'extinction time' can act as a proxy measure for their susceptibility to the phage. If you're interested in finding the extinction time, you can use the gcplyr function first\_below. In this example, we'll use a Measurements value of 0.15 as our threshold.

```
ex_dat_mrg_sum <-
 summarize(
   group_by(ex_dat_mrg, Bacteria_strain, Phage, Well),
   extin_time = first_below(x = Time, y = Measurements, threshold = 0.15,return = "x", return\_endpoints = FALSE)#> `summarise()` has grouped output by 'Bacteria_strain', 'Phage'. You can override
#> using the `.groups` argument.
head(ex_dat_mrg_sum)
#> # A tibble: 6 x 4
#> # Groups: Bacteria_strain, Phage [6]
#> Bacteria_strain Phage Well extin_time
#> <chr> <chr> <fct> <dbl>
#> 1 Strain 1 No Phage A1 NA
#> 2 Strain 1 Phage Added A7 9.18
#> 3 Strain 10 No Phage B4 NA
#> 4 Strain 10 Phage Added B10 9.71
#> 5 Strain 11 No Phage B5 NA
#> 6 Strain 11 Phage Added B11 5.64
phage_wells <- c("A7", "B10", "F10", "H8")
ggplot(data = dplyr::filter(ex_dat_mrg, Well %in% phage_wells),
      \texttt{aes}(x = Time, y = Measurements) +
 geom_line() +
 facet_wrap(~Well) +
 geom_vline(data = dplyr::filter(ex_dat_mrg_sum, Well %in% phage_wells),
           aes(xintercept = extin_time), lty = 2)
```
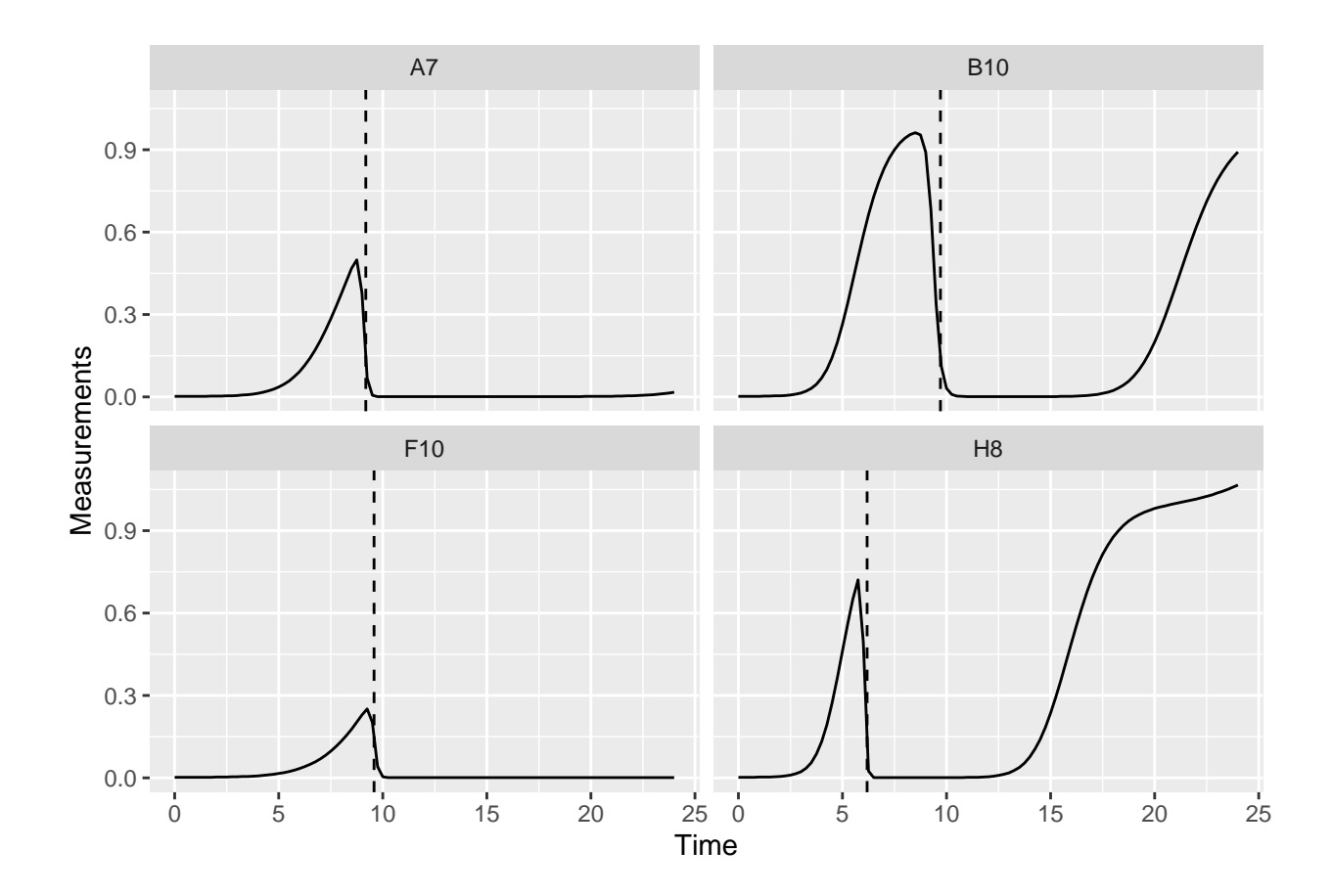

#### <span id="page-25-0"></span>**Area under the curve**

See [the area under the curve section in the Most Common Metrics section](#page-9-1)

#### <span id="page-25-1"></span>**Centroid of area under the curve**

See [the centroid section in the Total Growth Metrics section](#page-16-4)

## <span id="page-25-2"></span>**What's next?**

Now that you've analyzed your data, you can read about approaches to deal with noise in your growth curve data, or you can read some concluding notes on best practices for running statistics, merging growth curve analyses with other data, and additional resources for analyzing growth curves.

- 1. Introduction: vignette("gc01\_gcplyr")
- 2. Importing and reshaping data: vignette("gc02\_import\_reshape")
- 3. Incorporating experimental designs: vignette("gc03\_incorporate\_designs")
- 4. Pre-processing and plotting your data: vignette("gc04\_preprocess\_plot")
- 5. Processing your data: vignette("gc05\_process")
- 6. Analyzing your data: vignette("gc06\_analyze")
- 7. **Dealing with noise:** vignette("gc07\_noise")
- 8. **Best practices and other tips:** vignette("gc08\_conclusion")
- 9. Working with multiple plates: vignette("gc09\_multiple\_plates")
- 10. Using make\_design to generate experimental designs: vignette("gc10\_using\_make\_design")